# **Actions**

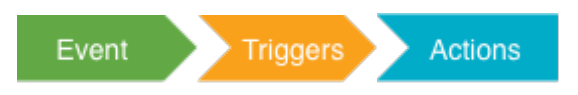

#### **Overview**

Actions are [Macros](https://wiki.comalatech.com/display/CDML/Macros) which can be put in [Event](https://wiki.comalatech.com/display/CDML/Events) [Triggers](https://wiki.comalatech.com/display/CDML/Triggers). When the event is detected, the trigger performs the actions.

They are extremely useful because they enable the workflow to **automate common tasks** - from [adding labels,](https://wiki.comalatech.com/display/CDML/Labels) to [sending emails](https://wiki.comalatech.com/display/CDML/Notifications) and even [synchronising](https://wiki.comalatech.com/display/CDML/Remote-space+publishing)  [content with another server](https://wiki.comalatech.com/display/CDML/Remote-space+publishing).

# Example

In this example, the **[{trigger}](https://wiki.comalatech.com/display/CDML/trigger+macro)** listens for the **pagecreated** event (only available in [Space Mode\)](https://wiki.comalatech.com/display/CDML/Space+Mode) and then performs the **[{set-message}](https://wiki.comalatech.com/display/CDML/set-message+macro)** action.

```
{workflow:name=Action macros}
   {state:Test}
   {state}
   {trigger:pagecreated}
      {set-message}This is a new page created by @creator@{set-message}
   {trigger}
{workflow}
```
# Value references

Most actions support [Value References,](https://wiki.comalatech.com/display/CDML/Value+References) such as **@creator@** in the example above.

These are named placeholders for information stored somewhere else, and they allow your actions to respond dynamically to current workflow and content state.

# **Notifications**

Certain actions will trigger notifications. For mode details, see the macro documentation below.

#### Macros

Action macros must be placed inside the macro body of a **[{trigger}](https://wiki.comalatech.com/display/CDML/trigger+macro)** macro.

- [add-comment macro](https://wiki.comalatech.com/display/CDML/add-comment+macro) Comment on a page or blog post
- [add-restriction macro](https://wiki.comalatech.com/display/CDML/add-restriction+macro) Add content view/edit permissions
- [approve-children macro](https://wiki.comalatech.com/display/CDML/approve-children+macro) Approve approvals on child pages
- [approve-page macro](https://wiki.comalatech.com/display/CDML/approve-page+macro) Approve an approval
- [complete-task macro](https://wiki.comalatech.com/display/CDML/complete-task+macro) Mark a task as complete
- [increment-metadata macro](https://wiki.comalatech.com/display/CDML/increment-metadata+macro) Increment a metadata value to support custom versions (available from v6.11+)
- [pdf-export macro](https://wiki.comalatech.com/display/CDML/pdf-export+macro) export content as a pdf
- [publish-page macro](https://wiki.comalatech.com/display/CDML/publish-page+macro) Publish content to a different space
- [reject-children macro](https://wiki.comalatech.com/display/CDML/reject-children+macro) Reject approvals on child pages
- [reject-page macro](https://wiki.comalatech.com/display/CDML/reject-page+macro) Reject an approval
- [remotepublish-page macro](https://wiki.comalatech.com/display/CDML/remotepublish-page+macro) Publish a page to a remote Confluence instance
- [remoteremove-page macro](https://wiki.comalatech.com/display/CDML/remoteremove-page+macro) Unpublish (remove) a page from a remote Confluence instance
- [remove-label macro](https://wiki.comalatech.com/display/CDML/remove-label+macro) Remove a label from the content
- [remove-restriction macro](https://wiki.comalatech.com/display/CDML/remove-restriction+macro) Remove content view/edit permissions
- [send-email macro](https://wiki.comalatech.com/display/CDML/send-email+macro) Send an email
- [set-label macro](https://wiki.comalatech.com/display/CDML/set-label+macro) Add a label to the content
- [set-message macro](https://wiki.comalatech.com/display/CDML/set-message+macro) Add/remove a page message
- [set-metadata macro](https://wiki.comalatech.com/display/CDML/set-metadata+macro) Define metadata properties
- [set-restrictions macro](https://wiki.comalatech.com/display/CDML/set-restrictions+macro) Reset content view/edit restrictions
- [set-state macro](https://wiki.comalatech.com/display/CDML/set-state+macro) Immediately transition to a state
- [set-state-expiry macro](https://wiki.comalatech.com/display/CDML/set-state-expiry+macro) Set state expiry duration

# Events

Certain actions will generate additional events. For more details, see the macro documentation above.

# App configuration

Certain macros will be affected by application settings. For more details, see the macro documentation above.

# Examples

- [Add, remove and set page restrictions](https://wiki.comalatech.com/display/CDML/Add%2C+remove+and+set+page+restrictions)
- [Adding page activity to email](https://wiki.comalatech.com/display/CDML/Adding+page+activity+to+email) Include page activity report, or a link to it, in custom email notifications
- [Advanced different-space publishing](https://wiki.comalatech.com/display/CDML/Advanced+different-space+publishing)
- [Advanced remote-space publishing](https://wiki.comalatech.com/display/CDML/Advanced+remote-space+publishing)
- [Attachment events](https://wiki.comalatech.com/display/CDML/Attachment+events) Triggering events when attachments are created, updated or removed.
- [Blog Post Events](https://wiki.comalatech.com/display/CDML/Blog+Post+Events) Workflow events associated with blog posts
- [Dynamic page header using a metadata value and triggers](https://wiki.comalatech.com/display/CDML/Dynamic+page+header+using+a+metadata+value+and+triggers) Use a trigger to display a different page header for each state in the workflow. Page header content is set as a metadata value.
- [Fast-tracked Rejections and Approvals](https://wiki.comalatech.com/display/CDML/Fast-tracked+Rejections+and+Approvals) How to require everyone to Approve, but only need one person to Reject
- [Message notification styles](https://wiki.comalatech.com/display/CDML/Message+notification+styles) Test the **style** parameter of the **{set-message}** macro
- [Require Parameters on State Transitions](https://wiki.comalatech.com/display/CDML/Require+Parameters+on+State+Transitions) Require workflow parameter values to be set before moving into a workflow state.
- [Space mode workflow application](https://wiki.comalatech.com/display/CDML/Space+mode+workflow+application)
- [State expiry dates](https://wiki.comalatech.com/display/CDML/State+expiry+dates) Using state expiry dates, defining them with metadata, and making them editable
- [StiltSoft Talk app](https://wiki.comalatech.com/display/CDML/StiltSoft+Talk+app)

#### See also

[Workflow Authoring Guide](https://wiki.comalatech.com/display/CDML/Workflow+Authoring+Guide):

- [Events](https://wiki.comalatech.com/display/CDML/Events)
- [Triggers](https://wiki.comalatech.com/display/CDML/Triggers) • [Notifications](https://wiki.comalatech.com/display/CDML/Notifications)
- [Value References](https://wiki.comalatech.com/display/CDML/Value+References)